## **Bromberg**.

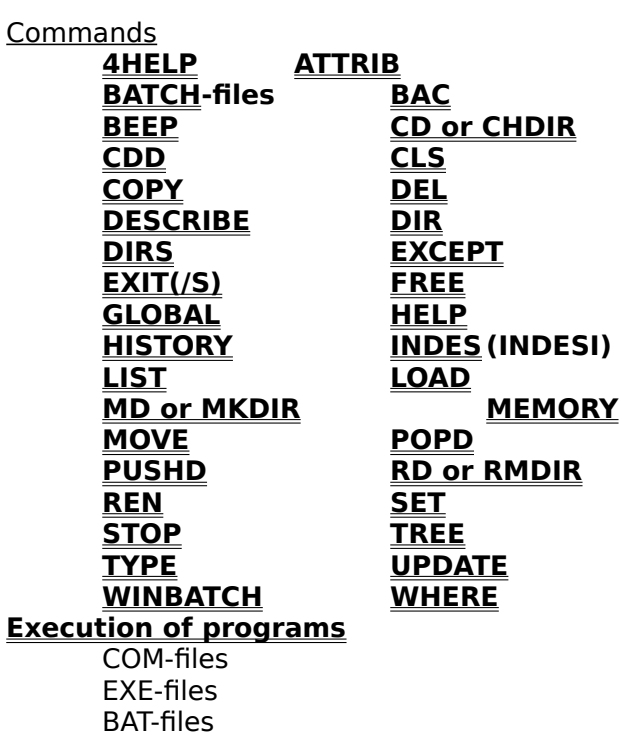

BAT-files PIF-files WBT-files PBT-files

## **EDIT-keys**

**MULTIPLE COMMANDS**

## **COPYRIGHT**

**COPYRIGHT 1991 Hans Paijmans.**

**Sorry, this program is NOT public domain. But feel free to use it for noncommercial applications. Criminals, fascists, zionists and racists, or organizations of that ugly breed are NOT welcome to use my work and will be prosecuted if they do.**

## **MULTIPLE COMMANDS.**

You may enter more than one command on the command-line, if separated by a caret (^) between spaces. Note that the commandline may only be 80 characters wide!

# **REMEMBER BROMBERG**

**The first mass murder of the second world war.**

#### 4DOS

Command-line interpreter from 'JP Software'. Beats COMMAND.COM in about every aspect you might think of.

PSHELL was written to make the file-descriptions of 4DOS accessible to WINDOWS-users and to add a few other DOS-enhancements that 4DOS-users have become addicted to.

## **4HELP**

Executes  $\underline{4DOS}$ -help (if in path).

## ATTRIB [+/-[R][S][H][A]] filespec

Displays and/or changes the attributes of the files.

BATCH-files.

Batch-files are supported by PSHELL; typical **4DOS**-commands are only possible if a 4DOSshell is started as command-processor. See also **WINBATCH** - and the **EXEC**.-entry. BAT, PIF and WTB-files are all started by typing the first part of the filename.

PSHELL also supports a rudimentary batch-language of its own. Of course these files are ASCII-files too and their names have the PBT-suffix.

Currently only the ECHO on|off|message PAUSE message REM message Parameters 1-9 (%1 .. %9) IF  $(parrow = = string)$                               NOTE THE SPACES AROUND THE == SIGN!                                 Also EQ, NE, LT, GT, LE, GE as string operations.                                 EXISTS filename                                 GOTO label :label are supported.

## **BAC** source destination

Copies new and younger files from source to destination.

**BEEP** [number of beeps]

BEEPS an integer number of beeps (default 1).

**CD** or **CHDIR** [directory]

Changes the default directory .

**CDD** [d:directory]

Changes both default drive and directory

## **CLS**

Guess what...

May be typed 'blind' when the PSHELL-window is scrolled up, to return quickly to the command-prompt.

## **COPY**

Copies files from one disk or directory to another. See also MOVE

## **DEL filespec**

Deletes files from a directory

### **DESCRIBE filespec** [stringargument]

Adds a description of up to 40 characters to a filename or directory name. The description is stored in the hidden DESCRIPT.ION-file in that directory and is identical to the 4DOS-file with that name.

A stringargument may be added, which will automatically update the description(s) of the file(s) in **filespec**. If spaces occurr in the string, it should be preceded by a double quote.

### **DIR**

Shows directory with  $\underline{\text{4DOS}}$ file-descriptions. Wildcards \* and ? may be used to mask filenames.

Parameters:

- /w Displays filenames in columns.<br>/a Displays fileattributes in the pla
- Displays fileattributes in the place of descriptions.

## **DIRS**

Displays stack of directory names pushed by PUSHD.

#### **EDIT**

Editing-keys are CTRL-S and CTRL-D or Arrow left and Arrow-right, CTRL-E and CTRL-X or Arrow up and arrow down,<br>CTRL-A and CTRL-F or Home and END. CTRL-A and CTRL-F or CTRL-V or INS (Toggles insert and overwrite). CTRL-G or DEL BACKSPACE (destructive). ESCAPE

Arrow Up and Down cycle back and forth through the **HISTORY**-list and so allow repeating commands.

Home and End go to begin resp. end of the command line.

ESC cleans the command-line.

BACKSPACE and DEL delete respectively the character before and under the cursor.

**EXCEPT** (**filespec**) command...

Executes command on all files except those between parentheses. e.g. EXCEPT (\*.EXE \*.COM) COPY \*.\* B:

which copies all files to B: except the EXE- and COM-files.

Between the filespecs between the parenthesis should be spaces.

N.B. Hidden or readonly files with those specifications become un-hidden and read-write after an EXCEPT operation!

### **EXEC**

Each directory in the path is checked for respectively COM, EXE, PBT,PIF, BAT, and WBT -files with the given name. If a file is found, it is executed.

N.B. When DOS-applications exit to the DOS-command line, WINDOWS immediatly snatches the screen back, obliterating any output of the program. These programs are best started from a batch-file with a PAUSE in its last line.

PSHELL has a rudimentary batch-language (see **BATCH**) with the PBT-extension for files. We suggest you look into the possibilities of **WINBATCH**, if you need batch-files for WINDOWS.

#### **EXIT**

Exits from this instance of Pshell.    /S exits and saves the dimensions of the PSHELL-window.

### **GLOBAL command [filespec]**

Executes an internal command like DEL or COPY for all directories under the default directory.

For more information, select the Edit menu command name.

**FREE** [drive:]

Shows free space on disk.

## **HELP**

Starts this HELP-file.

## **HISTORY**

Displays list with last 20 commands. May be edited with the **EDIT**-keys.

#### **INDES [NOT] "string" command filespec INDESI**

OK, so I made this one up. So what?

**INDES** means **In DESCRIPTION** and is followed by a string between double quotes, followed by a normal command like **DIR filename** or **REN** or whatever. It checks if the string occurs in the **description** of the files and ignores them if the string does not ocurr. Alternatively you can use INDES NOT "string", which ignores files when the string DOES occurr in the description. Not bad eh?

INDES is case-sensitive. INDES has a companion command, **INDESI**, which ignores case.

#### **LIST** or **TYPE**

Display ASCII-files at the terminal. Wildcards are allowed.

- /c Adds CR/LF to files that only have LF's.
- /s Suppresses weird characters (e.g. for scanning an executable).
- /w trims bit 8 (for WORDSTAR files).

## LOAD filename [parms]

Loads an executable and minimizes it as an ICON.

## **MD** or **MKDIR** directory

Creates new directory.

## **MEMORY**

Displays free memory (RAM).

## **MOVE**

Works like COPY, but removes original files.

## **POPD**

Pops a directory from the directorystack, which was put there by **PUSHD** 

## **RD** or **RMDIR** directory

Removes directory.

## **REN** filespec filespec

Renames files. 4DOS-descriptions are preserved with the new filename. Ambiguous filenames (\* and ?) are allowed.

## **PUSHD** directory

Pushes the current directory on a stack and changes to another directory.

## **SET**

Displays settings of DOS environment. Does not SET it!

### **STOP**

Exits from WINDOWS. Asks for confirmation first (answer 'Y' in caps). WINDOWS will check for open files in other applications.

#### **STOP!**

(with exclamation mark) does NOT ask for confirmation when closing Windows.

# **TREE** [directory]

Displays all direcorys under the current directory

## **UPDATE source destination**

Copies younger files from source to destination, only if destination already exists.

filespec

Ambiguous file-specification (uses \* and/or ?).

filename

Unambiguous filename.

#### **WINBATCH**

Files with WBT-extension should adhere to the WINBATCH-syntax from Morris Wilson. If it does, and if it is in the path, and if the WINBATCH.EXE is in the path too, it will perform as a 'normal' batchfile. WINBATCH is available as shareware from any good BBS. It will keep nagging you for registering every first time you use it in a Windows-session. Apart from that it is one of the finest extensions for Windows I have ever seen.

#### **WHERE** filespec

Relatively slow filefind, but it'll get there. Searches the default-directory and all directories below for the filespec given. If you have more harddisks, this would be a sensible PBT-file:

WHEREIS.PBT

PUSHD c:\ WHERE %1 CD  $D:\setminus$ WHERE %1 POPD

Which pushes the current drive and directory, changes to the root of C, does a WHERE in the C-drive, changes to the root of D:, searches the D:=drive and retrurns to the original drive and directory.